# **ProteinLigandBenchmarks Documentation**

**PLBenchmarks**

**Oct 14, 2020**

# **CONTENTS:**

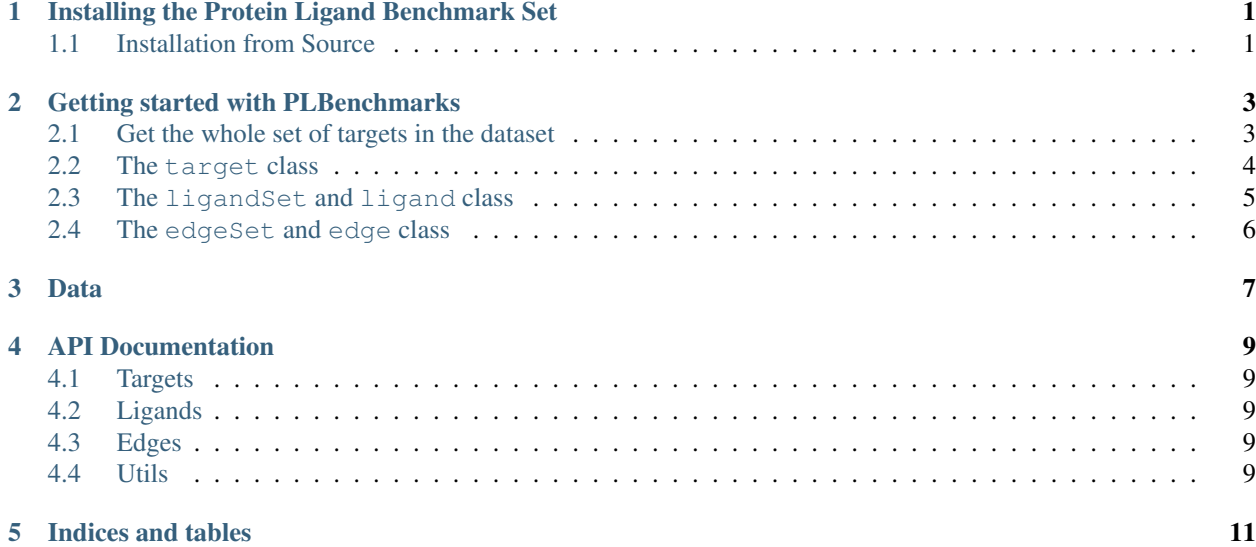

**ONE**

## <span id="page-4-0"></span>**INSTALLING THE PROTEIN LIGAND BENCHMARK SET**

The Protein Ligand Benchmark Set is currently only installable from source.

### <span id="page-4-1"></span>**1.1 Installation from Source**

To install PLBenchmarks from source, clone the repository from [github:](https://github.com/openforcefield/PLBenchmarks)

```
git clone https://github.com/openforcefield/PLBenchmarks.git
cd PLBenchmarks
```
Create a custom conda environment which contains the required dependencies and activate it:

conda env create --name plbenchmarks --file devtools/conda-envs/test\_env.yaml conda activate plbenchmarks

#### The final step is to install PLBenchmarks itself:

python setup.py develop

**TWO**

#### **GETTING STARTED WITH PLBENCHMARKS**

<span id="page-6-0"></span>from PLBenchmarks import targets from IPython.core.display import HTML

#### <span id="page-6-1"></span>**2.1 Get the whole set of targets in the dataset**

```
# it is initialized from the `PLBenchmarks/data/targets.yml` file
tgtset = targets.targetSet()
# to see which targets are available, one can get a list of names
tgtset.getNames()
```

```
['jnk1',
'pde2',
'thrombin',
'p38',
'ptp1b',
'galectin',
'cdk2',
'cmet',
'mcl1']
```
The targetSet is a dict, but can be converted to a pandas. DataFrame or a html string via targetSet. getDF(columns=None) or targetSet.getHTML(columns=None). The default None for columns means that all columns are printed. One can also define a subset of columns as a list:

```
HTML(tgtset.getHTML(columns=['name', 'fullname', 'pdb', 'references', 'numLigands',
˓→'minDG', 'maxDG', 'associated_sets']))
```
A target can be accessed with its name in two ways

```
jnk1 = tgtset['jnk1']
pde2 = tgtset.getTarget('pde2')
```
#### <span id="page-7-0"></span>**2.2 The target class**

contains all the available information about one target of PLBenchmarks. It also has two member variables, \_ligandSet and \_edgeSet, which contain the information about the available ligand and edges of the respective target. A target can either be accessed from the targetSet (see cell before) or initialized using its name via

```
jnk1 = targets.target('jnk1')
# The data in the column is stored in a pandas.Series and can be accessed via
jnk1.getDF(columns=None)
```

```
id 1
name jnk1
fullname c-Jun N-terminal kinase 1
netcharge xxx
pdb 2GMX
ligands [lig_17124-1, lig_18624-1, lig_18625-1, lig_18...
references [{'measurement': None}, {'calculation': ['10.1...
comments None
associated_sets [Schrodinger JACS]
dtype: object
```
Access to the edgeSet and ligandSet in different formats is achieved by

```
jnk1_ligands = jnk1.getLigandSet()
jnk1_ligands_df = jnk1.getLigandSetDF()
HTML(jnk1.getLigandSetHTML(columns = ['name', 'ROMol', 'measurement',
˓→'DerivedMeasurement']))
```
jnk1\_edges = jnk1.getEdgeSet() jnk1\_edges\_df = jnk1.getEdgeSetDF() HTML(jnk1.getEdgeSetHTML())

Finally, the set out of ligands and edges can be visualized in a graph:

```
graph = jnk1.getGraph()
```

```
/opt/anaconda3/envs/off-demo/lib/python3.7/site-packages/networkx/drawing/nx_pylab.
˓→py:579: MatplotlibDeprecationWarning:
The iterable function was deprecated in Matplotlib 3.1 and will be removed in 3.3.
˓→Use np.iterable instead.
 if not cb.iterable(width):
```
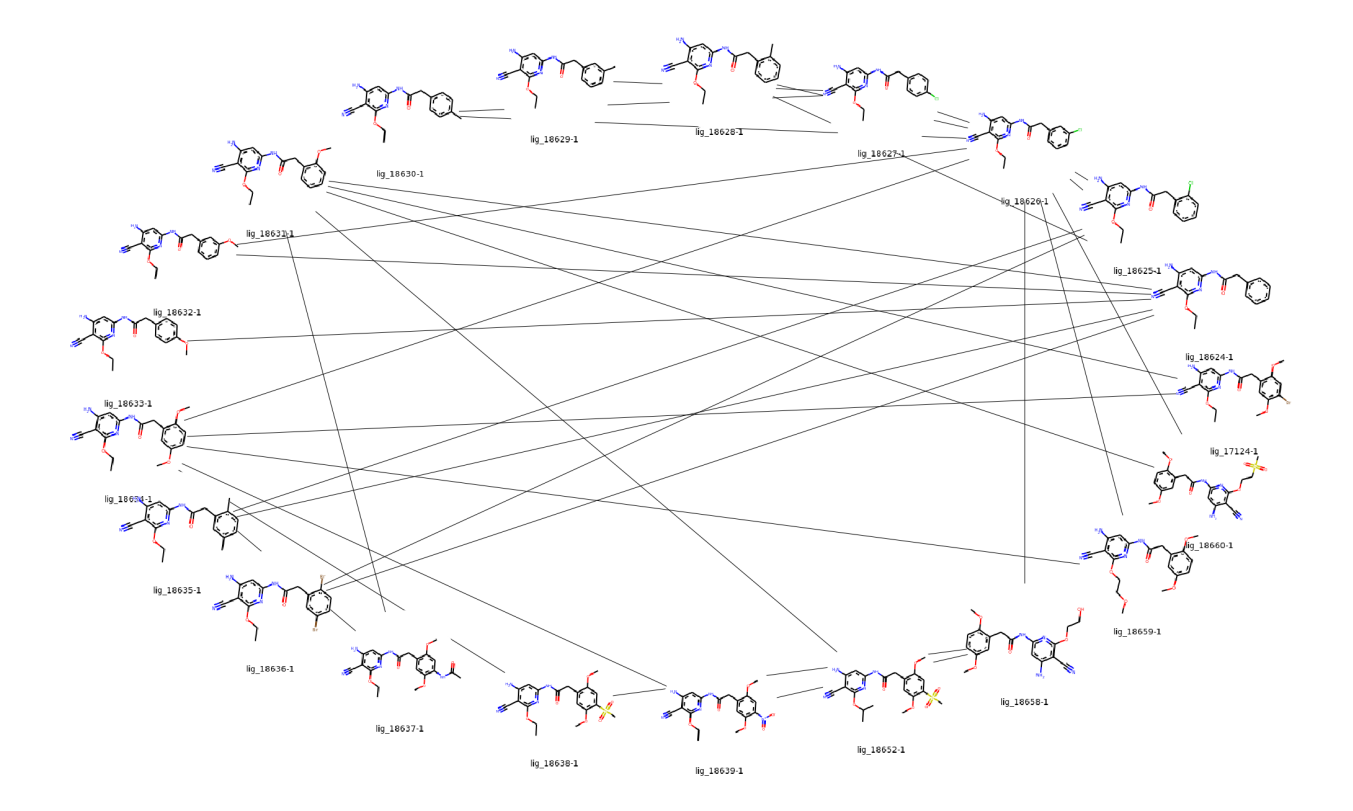

# <span id="page-8-0"></span>**2.3 The ligandSet and ligand class**

The ligandSet consists of a dict of ligands which are availabe for one target. It is accessible via target. getLigandSet(), but can also be initialized directly.

```
from PLBenchmarks import ligands
```

```
thrombin_ligands = ligands.ligandSet('thrombin')
HTML(thrombin_ligands.getHTML())
```
The ligand classes can be accessed from the ligandSet by their name. Each ligand has information about experimental data, references, SMILES string and SDF file path of the docked structure. Additionally, there are functions to derive and process the primary data, which is then added to the pandas.Series as a new entry.

```
lig_6e = thrombin_ligands['lig_6e']
lig_1a = thrombin_ligands.getLigand('lig_6e')
```
#### <span id="page-9-0"></span>**2.4 The edgeSet and edge class**

The edgeSet contains a dict of edges which are availabe for one target. It is accessible via target. getEdgeSet(), but can also be initialized directly.

```
from PLBenchmarks import edges
```
pde2\_edges = edges.edgeSet('pde2') HTML(pde2\_edges.getHTML())

```
pde2_edges.keys()
```

```
dict_keys(['edge_49220392_49137530', 'edge_49932714_49137530', 'edge_49582468_49137530
˓→', 'edge_49396360_49137530', 'edge_50181001_49137530', 'edge_49585367_49137530',
˓→'edge_49220392_49175828', 'edge_49220548_49220392', 'edge_49220548_49932129', 'edge_
˓→49582468_49932129', 'edge_49396360_49175828', 'edge_49175828_49580115', 'edge_
˓→49220548_49137374', 'edge_49220548_49580115', 'edge_49396360_49220548', 'edge_
˓→49932714_49582390', 'edge_49396360_49582390', 'edge_50181001_49582390', 'edge_
˓→50107616_49582390', 'edge_48168913_48271249', 'edge_49072088_48271249', 'edge_
˓→50107616_48271249', 'edge_49137374_48271249', 'edge_49932714_49175789', 'edge_
˓→49932714_49580115', 'edge_49932714_49582468', 'edge_48168913_49585367', 'edge_
˓→50107616_49585367', 'edge_48168913_48022468', 'edge_43249674_48022468', 'edge_
˓→48009208_43249674', 'edge_43249674_49175789', 'edge_49175789_49072088', 'edge_
˓→48009208_49137374'])
```
The edge classes can be accessed from the edgeSet by their name. They are lightweight and provide only access to a pandas.DataFrame and a dict:

```
edge_49220392_49137530 = pde2_edges.getEdge('edge_49220392_49137530')
df = edge_49220392_49137530.getDF()
edge_49220392_49137530.getDict()
```

```
{'edge_49220392_49137530': ['lig_49220392', 'lig_49137530']}
```
# <span id="page-10-0"></span>**THREE**

**DATA**

**FOUR**

# **API DOCUMENTATION**

- <span id="page-12-1"></span><span id="page-12-0"></span>**4.1 Targets**
- <span id="page-12-2"></span>**4.2 Ligands**
- <span id="page-12-3"></span>**4.3 Edges**
- <span id="page-12-4"></span>**4.4 Utils**

### **FIVE**

# **INDICES AND TABLES**

- <span id="page-14-0"></span>• genindex
- modindex
- search